## **(学認)メディカルオンライン ログイン方法**

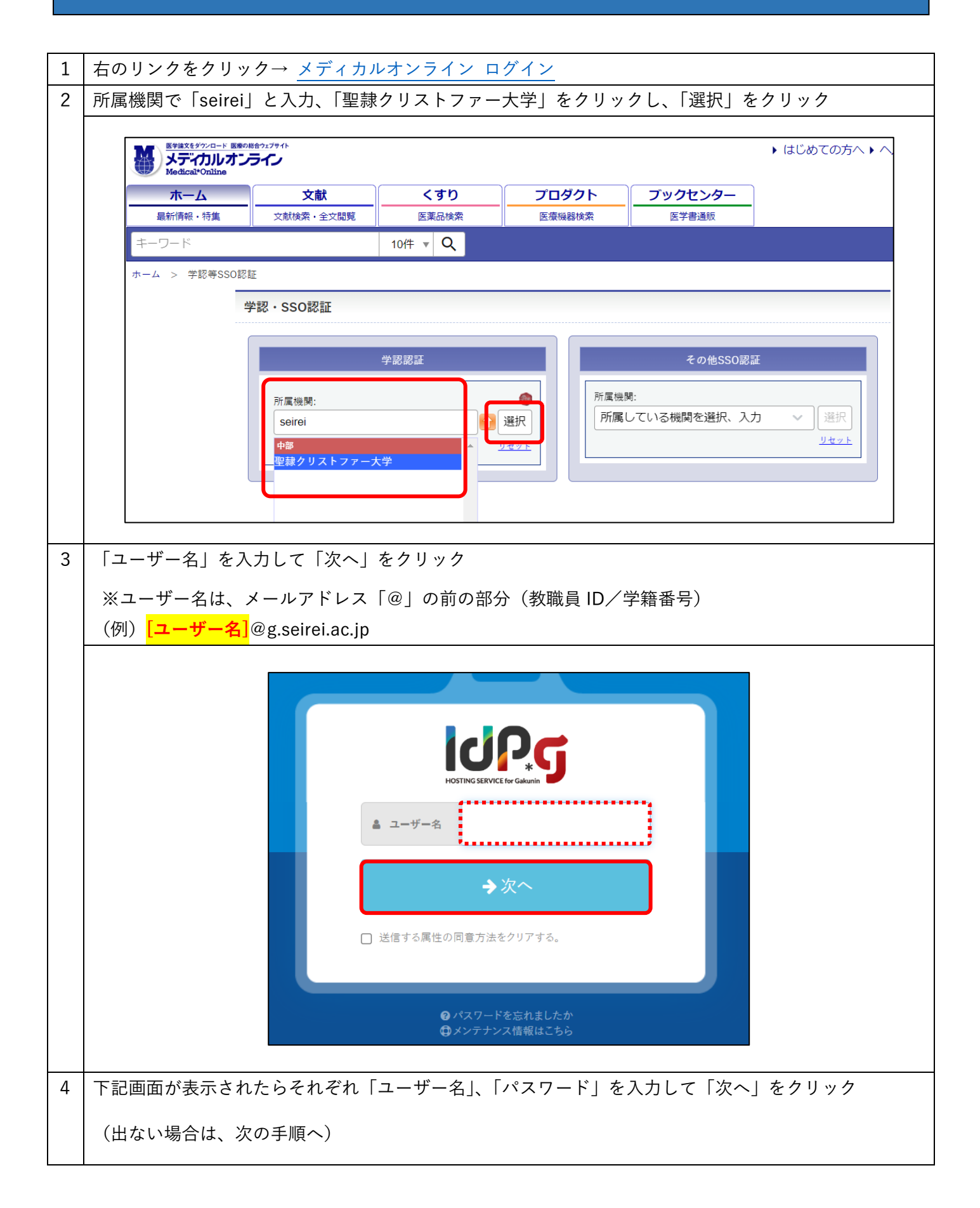

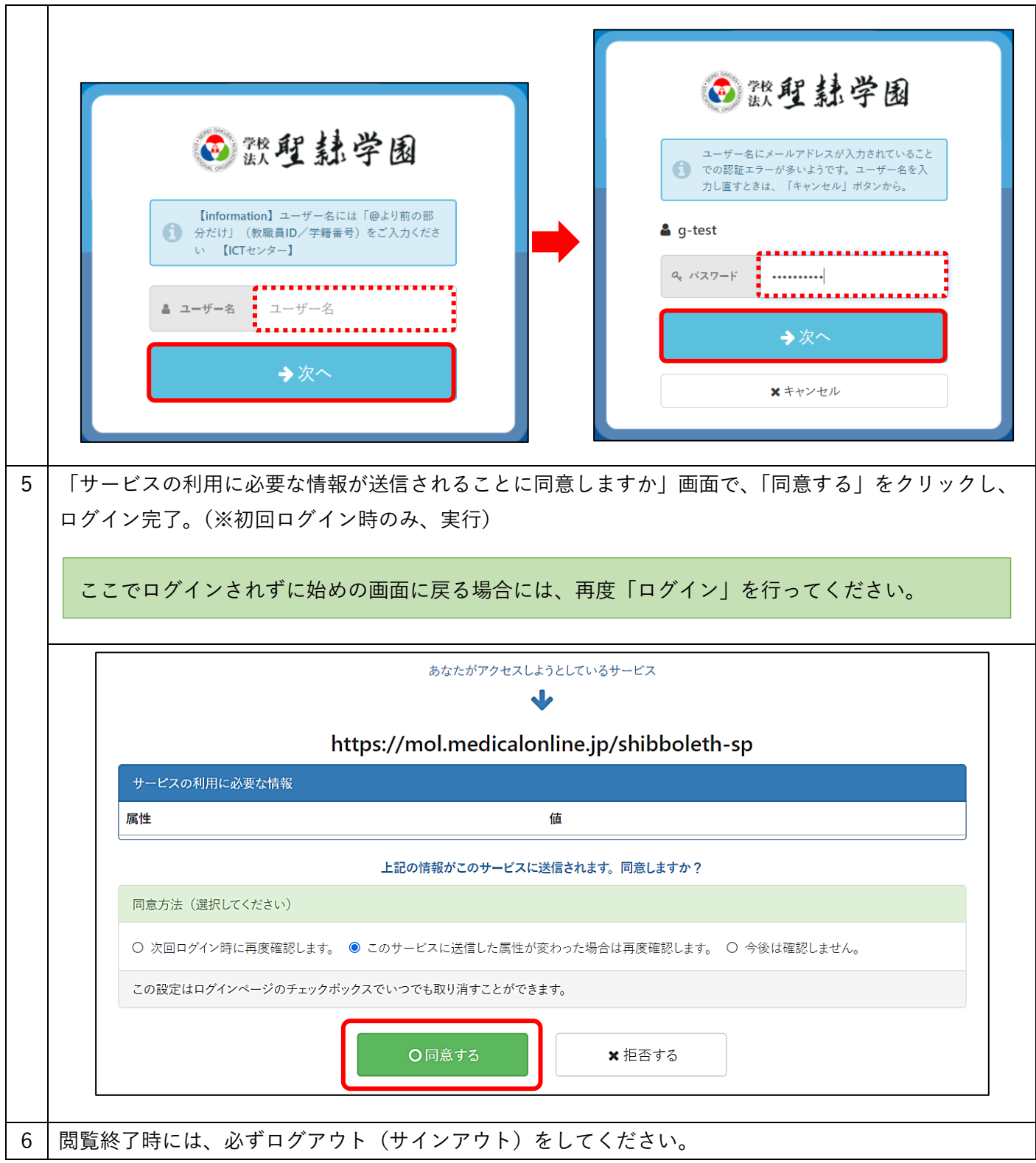